## On the top of device

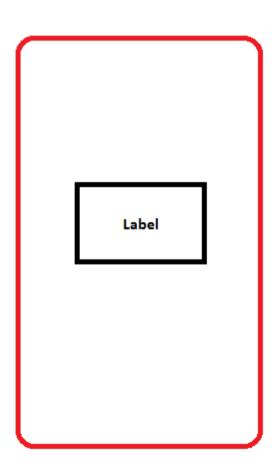